**Entre em contato, visite** www.datasite.com **ou envie uma mensagem para** info@datasite.com **Argentina** 800 3455 448 **| Brasil** 11 3895 8542 **| Chile** 800 914 466 **| Colômbia** 800 518 5251 **| México** 55 8000 7438 ©Datasite. Todos os direitos reservados. Todas as marcas comerciais são propriedade de seus respectivos donos. DS-24.449

- **Fornecer atualização em** tempo real para IRLs
- **Encontrar facilmente** arquivos relacionados a solicitações específicas
- Garantir que apenas algumas pessoas visualizem determinados arquivos

# Acompanhamento em estudo de Caso tempo real do progresso da due diligence

Quem: Canaccord Genuity Setor: Serviços financeiros Função: Associado Sede: Londres

Tipo de transação: Buy-side Produto usado: Datasite Diligence Recurso principal: Trackers

> **4477** Com os Trackers, posso fazer as coisas com mais rapidez. Provavelmente economizo cerca de um terço do meu tempo usando o recurso.

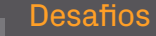

### Canaccord Genuity

## **Datasite**®

Vinay Saraiwala, Associado, Canaccord Genuity

### A Solução

Quando as empresas compartilham listas de solicitação de informações (IRLs) com uma possível contraparte, comprador ou cliente, o processo geralmente envolve um arquivo do Excel ou documento do Word. O desafio desses arquivos ou documentos é que eles não permitem atualizações em tempo real. Então, se for necessário alterar ou adicionar novas informações, é preciso fazer uma alteração no arquivo do Excel, enviar para o cliente e esperar que ele atualize e envie de volta – tudo isso com muitas idas e vindas e tempo perdido.

Os Trackers nos permitem rastrear estas informações em tempo real. Responder a solicitações tornou-se mais fácil e rápido, e permitem que todos estejam na mesma página em tempo real.

Também permitem vincular um arquivo para conectar uma solicitação a um rastreador específico. Isso economiza tempo, pois significa que não é preciso procurar dentre milhares de arquivos de cada projeto para encontrar o que você está buscando.

Também usamos Trackers para garantir que apenas algumas pessoas visualizem determinados documentos. Por exemplo, uma IRL financeira será dividida em oito seções diferentes. Assim, teremos oito Trackers e os alocaremos para as respectivas pessoas que precisam ver os arquivos em cada, definindo as permissões para que só possam ser utilizados por pessoas específicas.

Isso é extremamente útil porque quando há arquivos confidenciais, como os financeiros de uma empresa, podemos garantir que sejam divulgados apenas para pessoas específicas.

## **y** fin **o** #wheredealsaremade